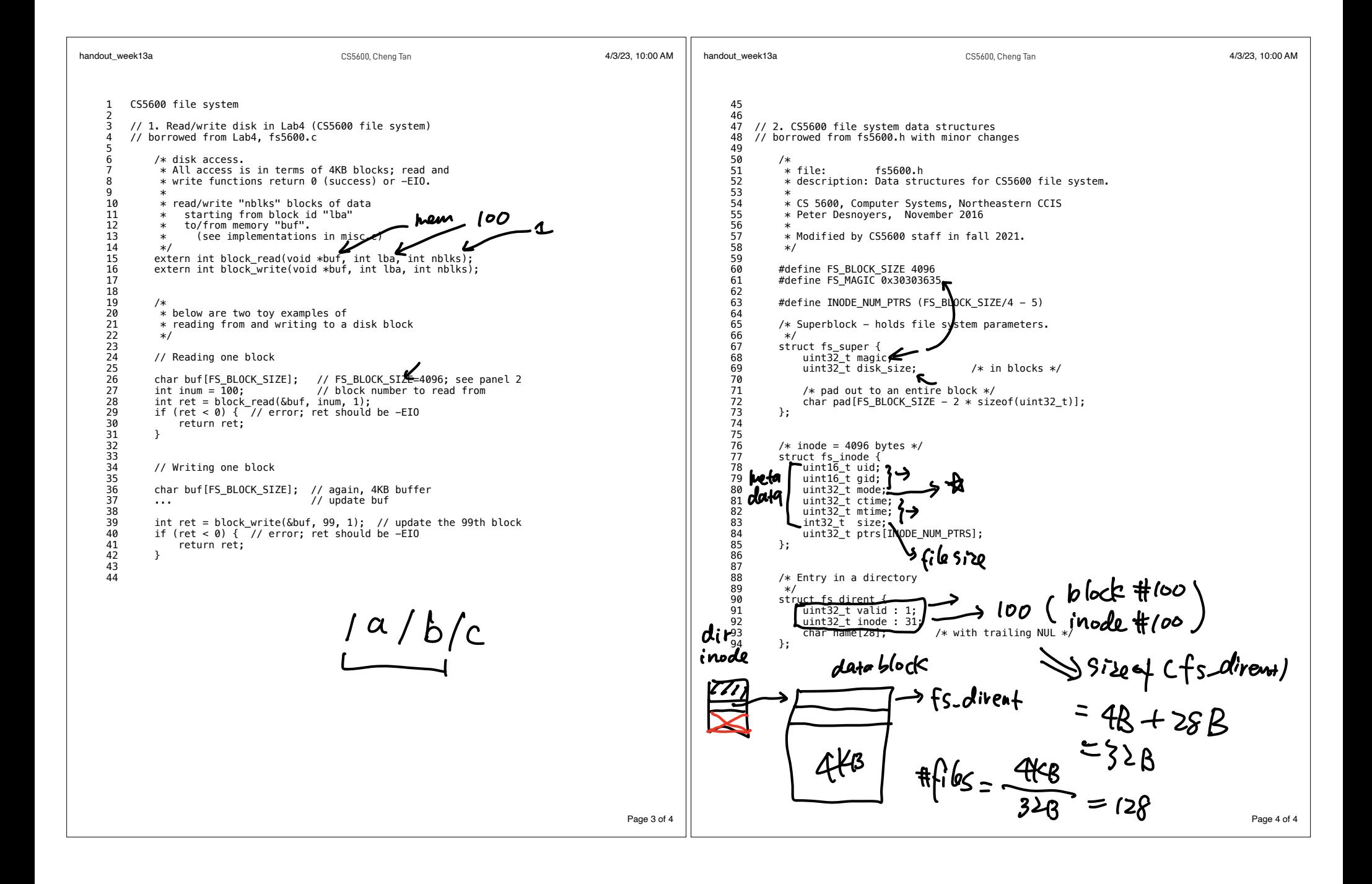

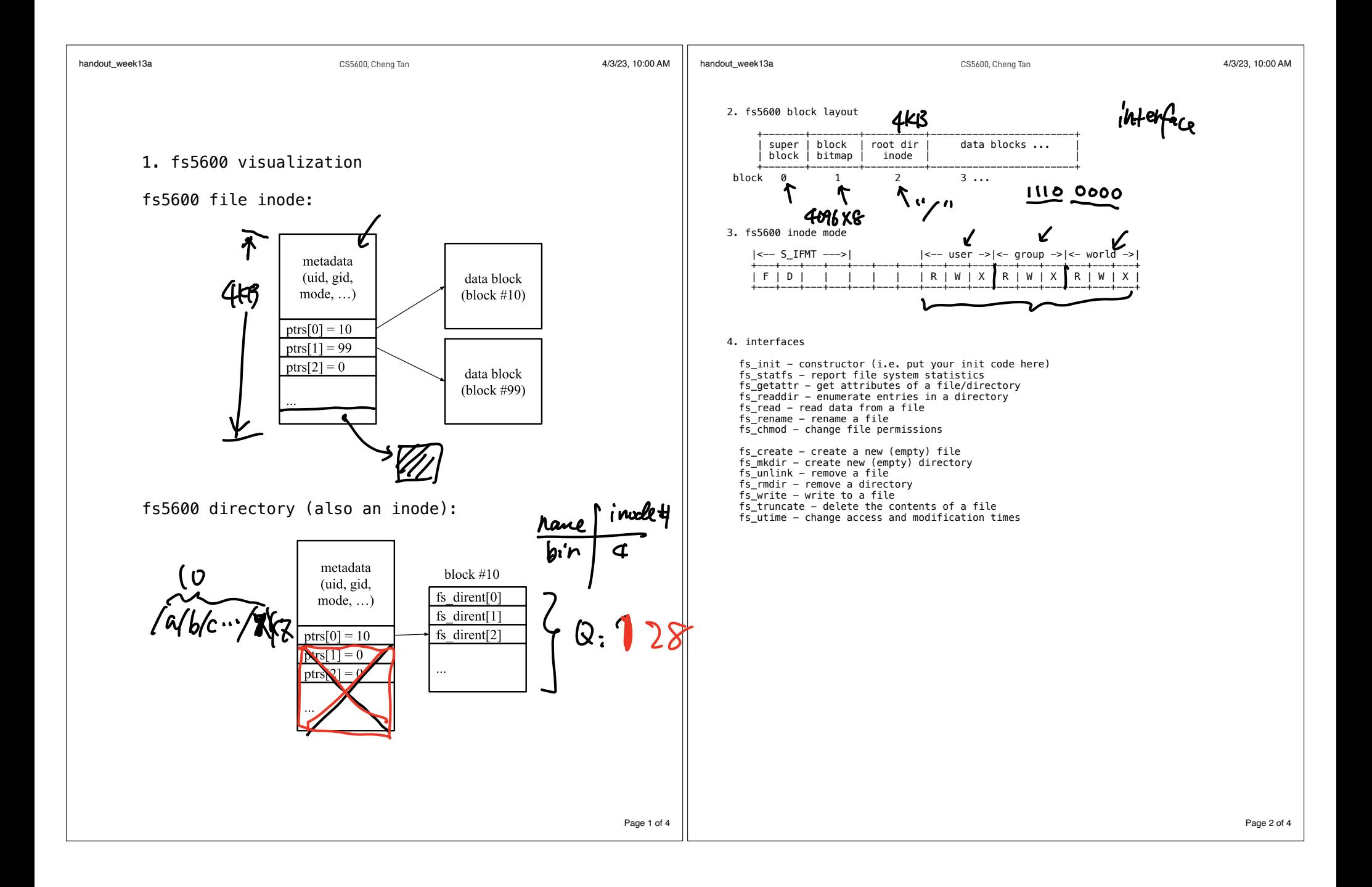

Week 13.b CS 5600 04/05 2023

- 1. last time 2. Directories
- 3. fs5600 (Lab5)
	- A. fs5600 disk
		- B. data structures

--------------------------------------

C. interfaces

projector  $Failer$  during this  $30 m10$ 

I

 Question: how many files can the following toy-fs has?  $sizeof(inode) = 128B$  $sizeof(block) = 512B$ toy-fs uses 1000 blocks to store inodes

## 2. Directories

## \* Problem:

 "Spend all day generating data, come back the next morning, want to use it." F. Corbato, on why files/dirs invented.

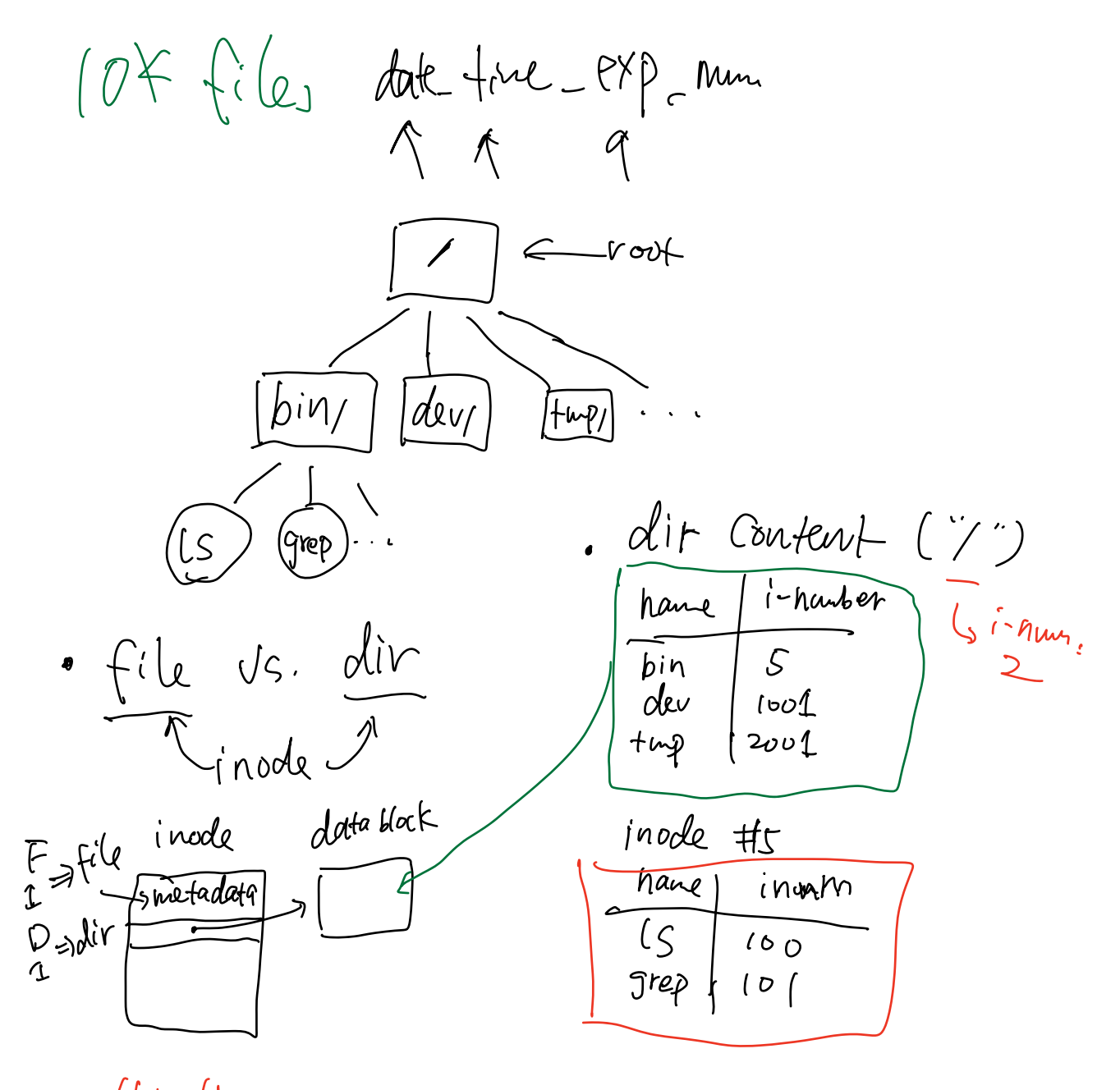

 $\cdot$  /bin/ls (oad inode  $\sharp \Sigma$  (/  $b^{\prime}$ n" $\Rightarrow$  inode  $\#$ 5 ("bin"  $L_3$  " $ls$ "  $\Rightarrow$  Inode  $\sharp$ (00 (" $ls$ ") Question: \$ touch /tmp/a \$ ln /tmp/a /tmp/b; ln -s /tmp/a /tmp/sb \$ rm /tmp/a What is the output of this cmd ? \$ cat /tmp/b s cat / tmp/b  $\frac{1}{\sqrt{2}}$   $\frac{1}{\sqrt{2}}$  works \$ cat /tmp/sb > work work ERROR and why?

$$
. (in/c, hard/soff)
$$
\n
$$
+ (in/c, hard/soff)
$$
\n
$$
+ (in/c, hard/soff)
$$
\n
$$
+ (in/c, m/2a, m/2b) (a|ia)
$$
\n
$$
+ (in/c, m/2a, m/2b) (a|ia)
$$
\n
$$
+ (in/c, m/2a, m/2b) (a|ia)
$$
\n
$$
+ (in/c, m/2a, m/2b) (a|ia)
$$
\n
$$
+ (in/c, m/2a, m/2b) (a|ia)
$$
\n
$$
+ (in/c, m/2a, m/2b) (a|ia)
$$
\n
$$
+ (in/c, m/2a, m/2b) (a|ia)
$$
\n
$$
+ (in/c, m/2a, m/2b) (a|ia)
$$
\n
$$
+ (in/c, m/2a, m/2b) (a|ia)
$$
\n
$$
+ (in/c, m/2a, m/2b) (a|ia)
$$
\n
$$
+ (in/c, m/2a, m/2b) (a|ia)
$$
\n
$$
+ (in/c, m/2a, m/2b) (a|ia)
$$
\n
$$
+ (in/c, m/2a, m/2b) (a|ia)
$$

## \* path walk

int inum = path2inum(char \*pat);

\n
$$
-how? for example, " $a/b/c/file$ "\n
$$
0
$$
\n
$$
0
$$
\n
$$
0
$$
\n
$$
0
$$
\n
$$
0
$$
\n
$$
0
$$
\n
$$
0
$$
\n
$$
0
$$
\n
$$
0
$$
\n
$$
0
$$
\n
$$
0
$$
\n
$$
0
$$
\n
$$
0
$$
\n
$$
0
$$
\n
$$
0
$$
\n
$$
0
$$
\n
$$
0
$$
\n
$$
0
$$
\n
$$
0
$$
\n
$$
0
$$
\n
$$
0
$$
\n
$$
0
$$
\n
$$
0
$$
\n
$$
0
$$
\n
$$
0
$$
\n
$$
0
$$
\n
$$
0
$$
\n
$$
0
$$
\n
$$
0
$$
\n
$$
0
$$
\n
$$
0
$$
\n
$$
0
$$
\n
$$
0
$$
\n
$$
0
$$
\n
$$
0
$$
\n
$$
0
$$
\n
$$
0
$$
\n
$$
0
$$
\n
$$
0
$$
\n
$$
0
$$
\n
$$
0
$$
\n
$$
0
$$
\n
$$
0
$$
\n
$$
0
$$
\n
$$
0
$$
\n
$$
0
$$
\n
$$
0
$$
\n
$$
0
$$
\n
$$
0
$$
\n
$$
0
$$
\n
$$
0
$$
\n
$$
0
$$
\n
$$
0
$$
\n
$$
0
$$
\n
$$
0
$$
\n
$$
0
$$
\n
$$
0
$$
\n
$$
0
$$
\n
$$
0
$$
\n
$$
0
$$
\n
$$
0
$$
\n
$$
0
$$
\n
$$
0
$$
\n
$$
0
$$
\n
$$
0
$$
\n
$$

$$
$$

\* fs\_read - read data from a file --how? for example, "read("/a/file", buf, len, offset)" (pseudocode)<br>
(0  $\pi$ ) (0  $\pi$ )<br>
(0  $\pi$ ) (0  $\pi$ )<br>
(0  $\pi$ )<br>
(0  $\pi$ )<br>
(0  $\pi$ )<br>
(5  $\pi$ )  $\circledz$  $\begin{picture}(20,20) \put(0,0){\line(1,0){155}} \put(15,0){\line(1,0){155}} \put(15,0){\line(1,0){155}} \put(15,0){\line(1,0){155}} \put(15,0){\line(1,0){155}} \put(15,0){\line(1,0){155}} \put(15,0){\line(1,0){155}} \put(15,0){\line(1,0){155}} \put(15,0){\line(1,0){155}} \put(15,0){\line(1,0){155}} \put(15,0){\line(1,0){155}} \$ y

$$
\begin{array}{ccc}\n\text{(bad 108 iode)} & \text{if} & \text{if} & \text
$$